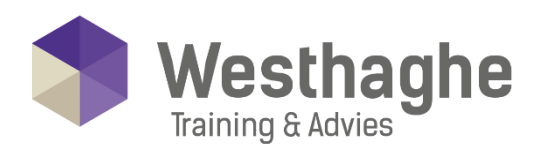

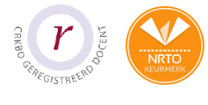

# Dé opleider in Microsoft Office

# **Excel for Financials**

Als financieel medewerker of in een leidinggevende functie werk je zeer waarschijnlijk dagelijks met grote Excel spreadsheets. In de training Excel for Financials word je klaargestoomd om Excel te automatiseren. Het doel van deze training is dan ook om jou de vaardigheden aan te leren die nodig zijn om Excel op zo'n manier te gebruiken dat het jouw functie optimaal ondersteunt.

# **Trainingsduur**

Deze ééndaagse training bestaat uit 6 effectieve lesuren.

### **Doelgroep**

De Excel for Financials training is speciaal ontwikkeld voor financiële medewerkers, maar ook voor personen die een leidinggevende rol hebben en wie veelvuldig werken met financiële Excel sheets. Tijdens deze Excel for Financials leer je allerlei financieel-economische en administratieve processen te stroomlijnen. Door de praktijkgerichte lesmethode is het eenvoudig om na de training de oefeningen van de training te gebruiken.

### **Aanvangsniveau**

Algemene basisvaardigheden van Windows en kennis van de onderwerpen uit de trainngen Excel Basis en Excel gevorderd – Tabellen en Databases zijn noodzakelijk.

### **Gegevens invoeren, opmaken en beveiligen**

- Valideren
- Importeren uit databases zoals MS Access
- Getallen opmaken met een ander valutasymbool dan de euro
- Koppelen
- Sjablonen
- Beveiligingsmogelijkheden
- Namen en labels

# **Excel als database**

- Vastleggen en gebruiken van gegevens
- Zoek- en filterfuncties
- Databasefuncties
- Subtotalen
- Draaitabellen

#### **Westhaghe Training & Advies**

**E** [info@westhaghe.com](mailto:info@westhaghe.com) **W** [www.westhaghe.com](http://www.westhaghe.com/) **T** [+31 \(0\)20 3080466](callto://020-3080466/) **A** Kingsfordweg 151, 1043 GR Amsterdam

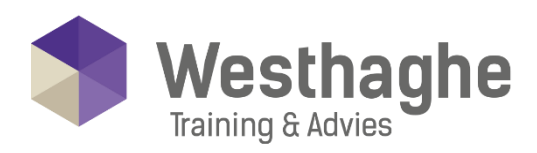

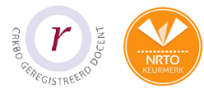

# - Dé opleider in Microsoft Office

# **Financiële rekenkunde**

- Matrixformules
- Eindwaarde en contante waarde
- Rente berekeningen
- Annuïteiten/-Rentabiliteitsberekeningen
- Investeringsselectie

#### **Beleidsbepaling**

- Afzetprognoses
- Scenario's
- Doelzoeker
- Oplosser

### **Macro's**

- Macro's opnemen
- De VBA-editor
- Macro's bedienen
- Functieprocedures